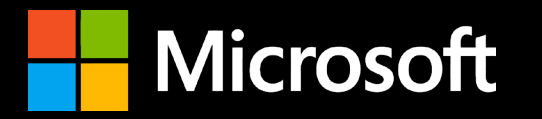

# Data API builder

https://aka.ms/dab

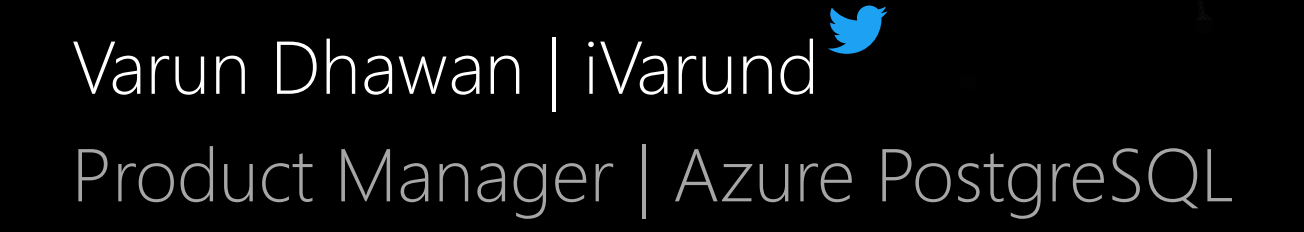

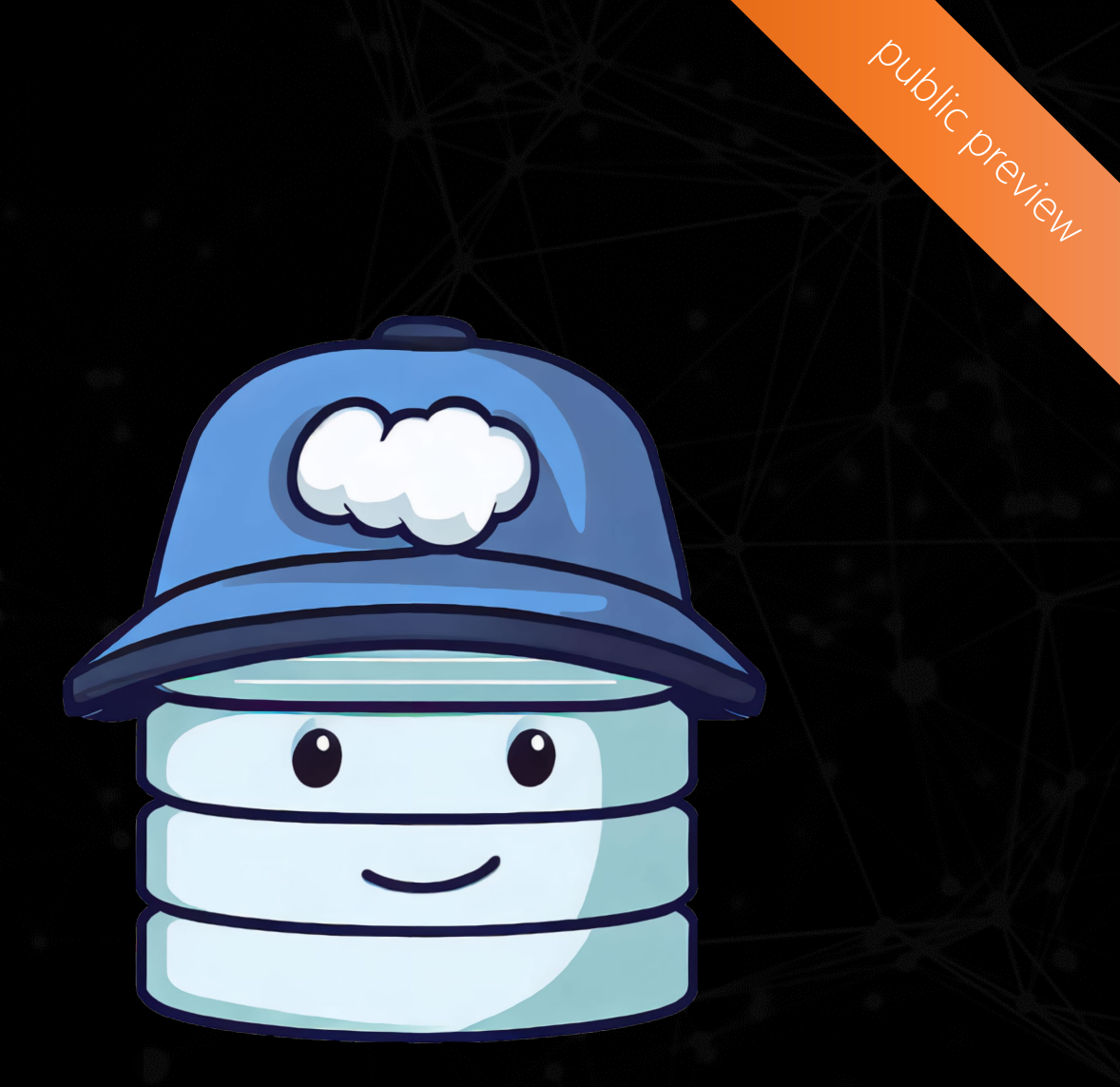

## API 101 - Curd Vs CRUD

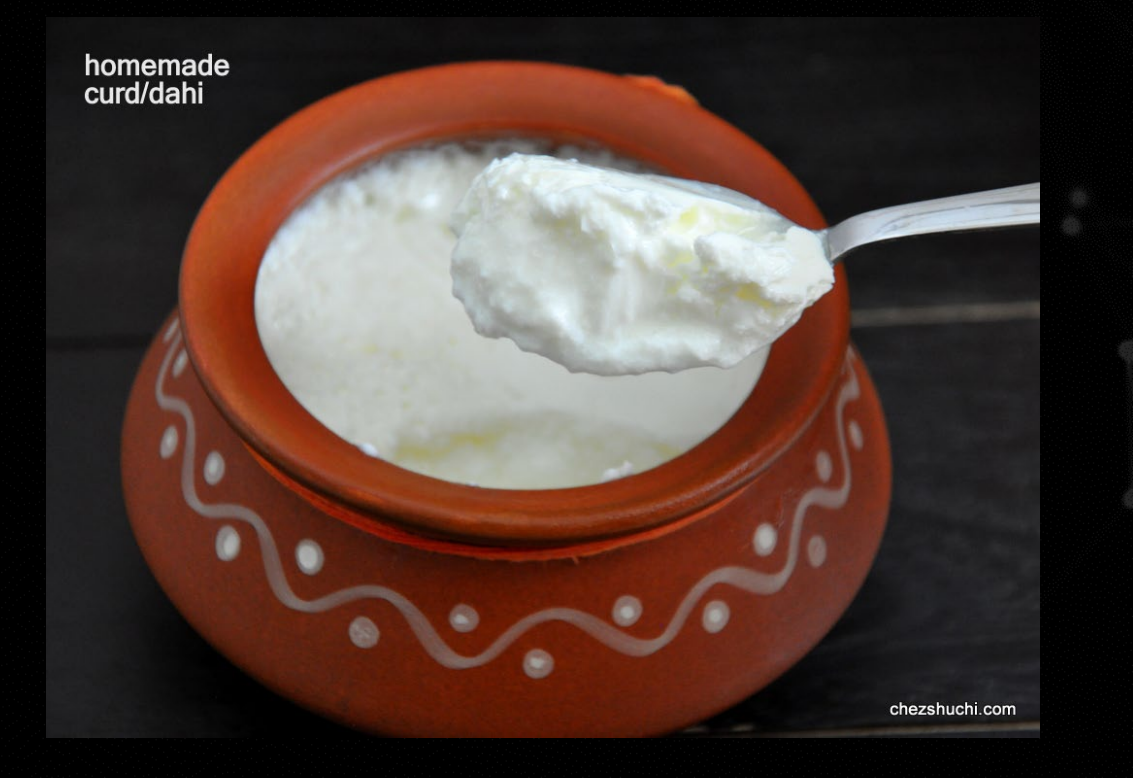

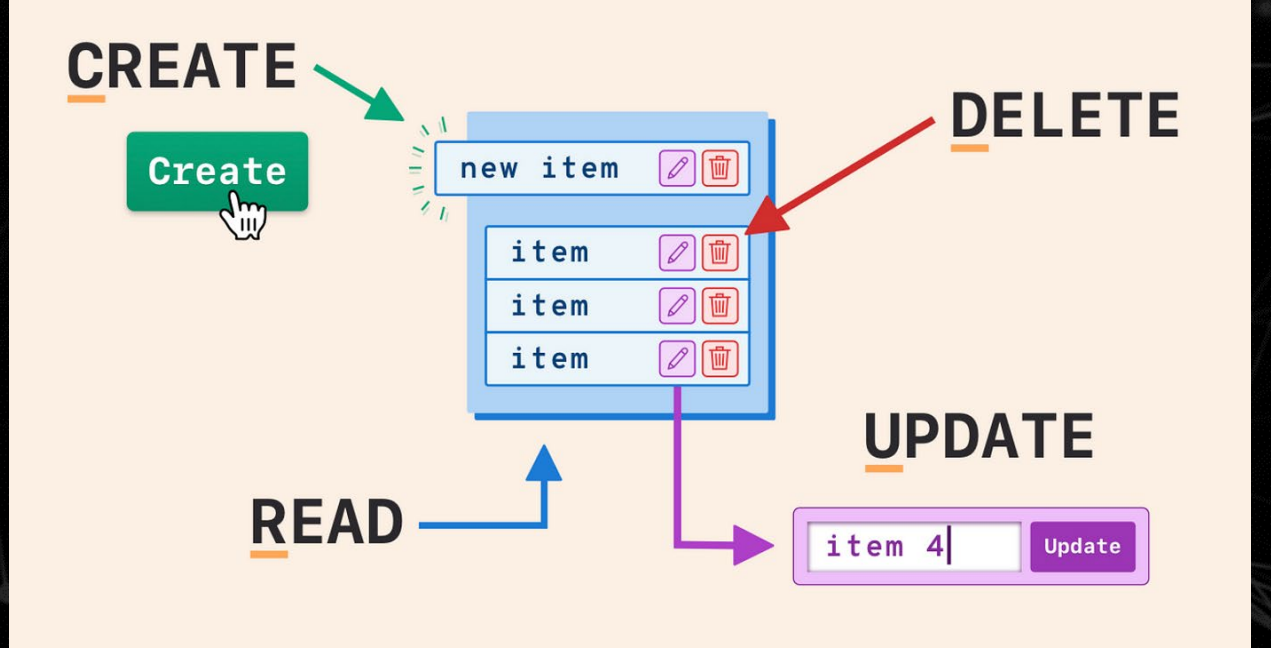

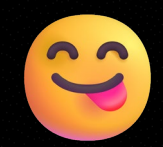

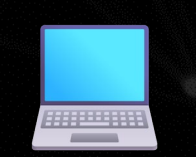

## **About Me**

- Product Manager at Microsoft
- Over 20 years experience working on relational systems – PostgreSQL, Oracle, SQL Server
- Previously worked as DevOps engineer at Target and DBA at McKinsey&Company
- My fav things Hiking and Blogging > data-nerd.blog

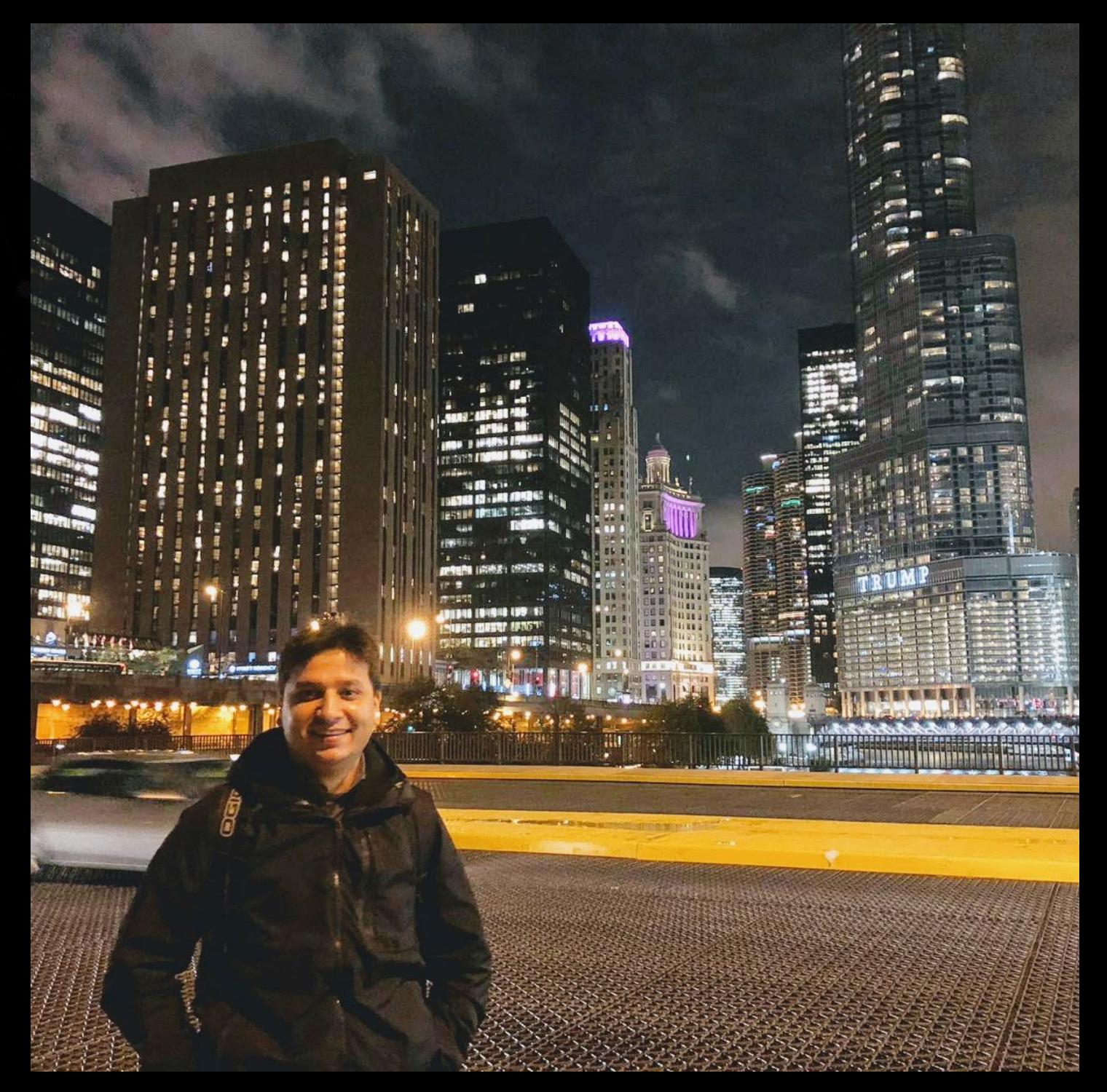

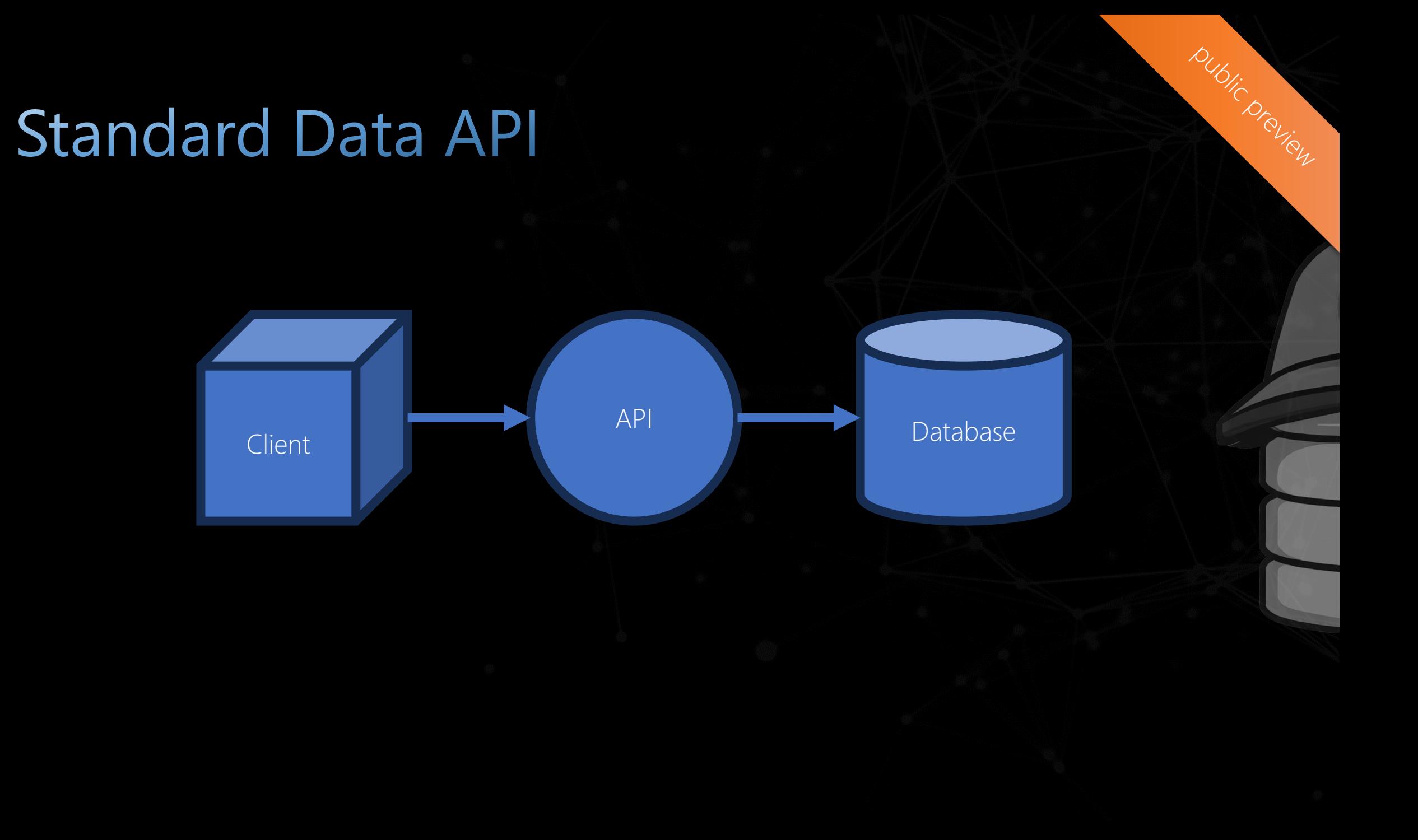

## Engines not more code

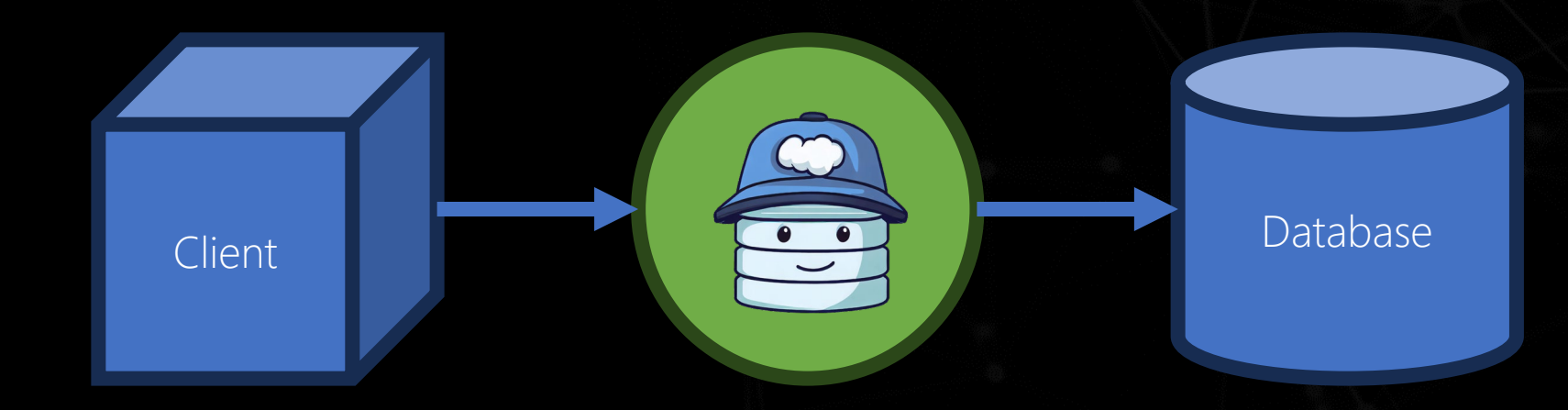

public preview

DEMO

Data API Builder

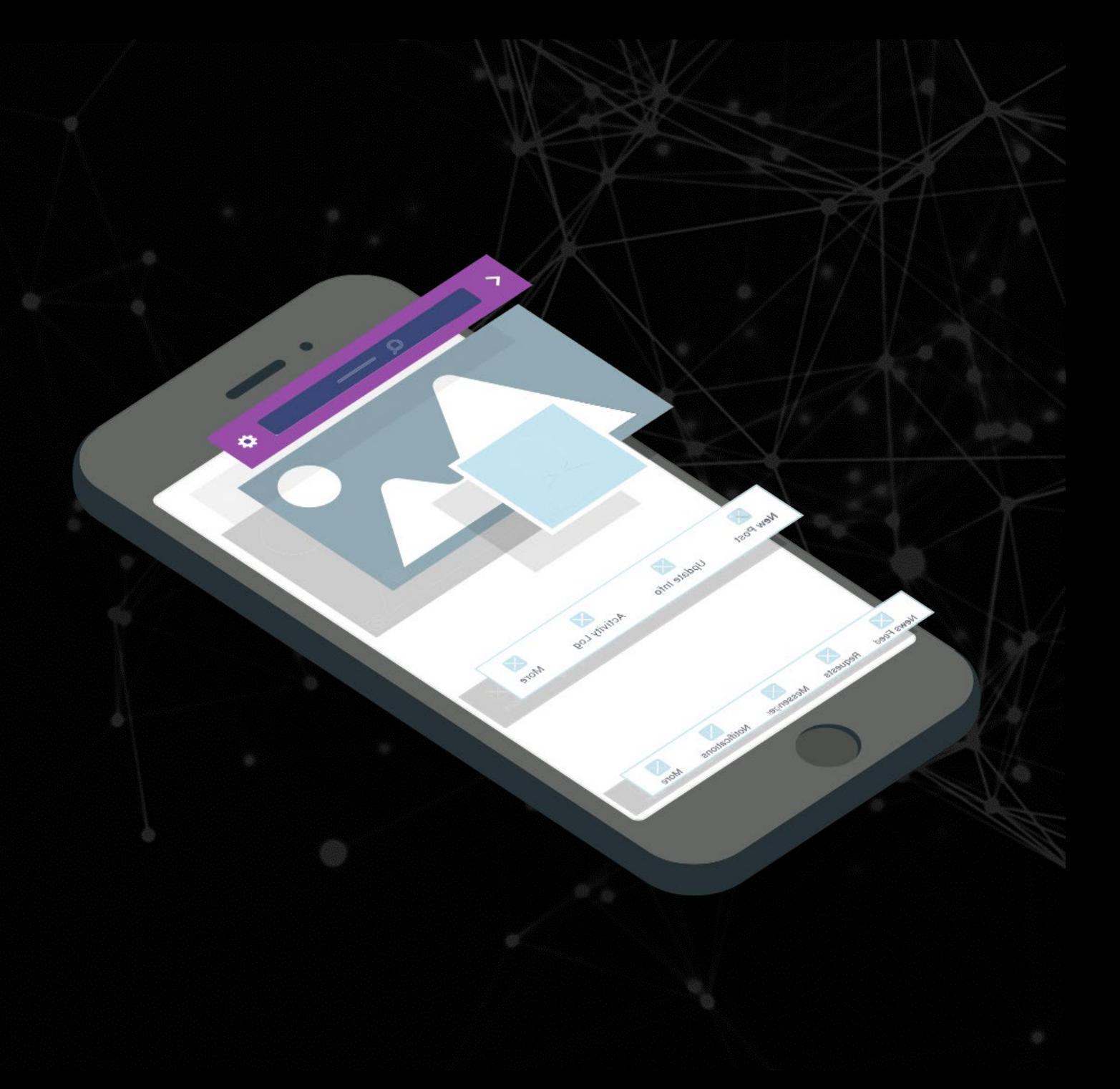

## Ready to get start

### C:\dotnet tool install -g microsoft.dataapibuilder

```
Step 1. DAB INIT
>dab init 
--database-type "postgresql" 
--connection-string "server=<name>;database=dab;port=5432;user id=pg1user;" 
--host-mode "Development"
```
Step 2. DAB ADD -- Table 1. book > dab add book --config "dab-config.json" --source books --permissions "anonymous:create,read,update,delete" -- Table 2. authors > dab add author --config "dab-config.json" --source authors --permissions "anonymous:create,read,update,dele

```
Step 3. DAB START
> Dab start
```
## Built-in developer tooling

#### REST testing https://localhost:5001/swagger

#### Graph QL testing https://localhost:5001/graphql

#### Schema declaration https://localhost:5001/api/openapi

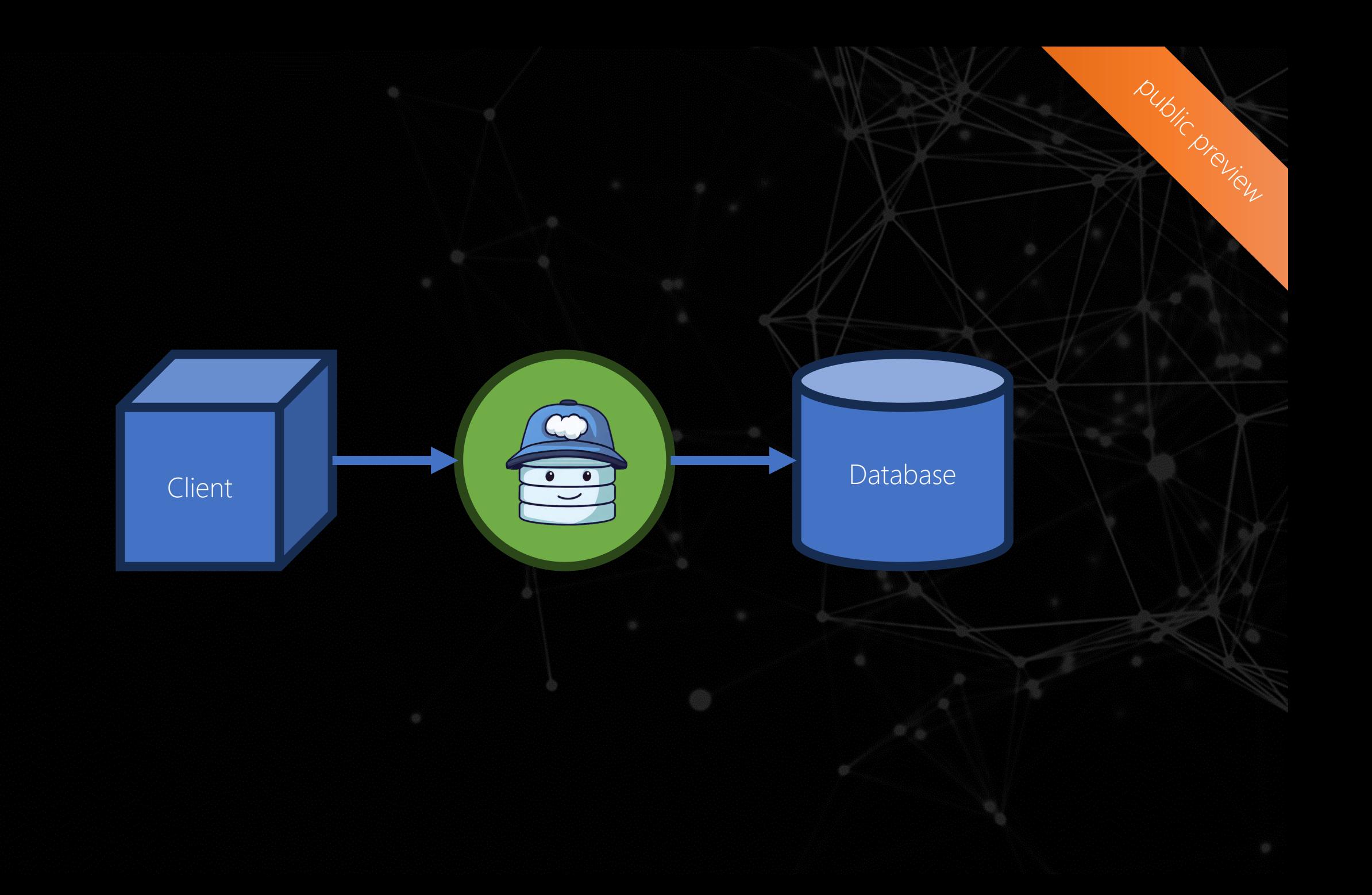

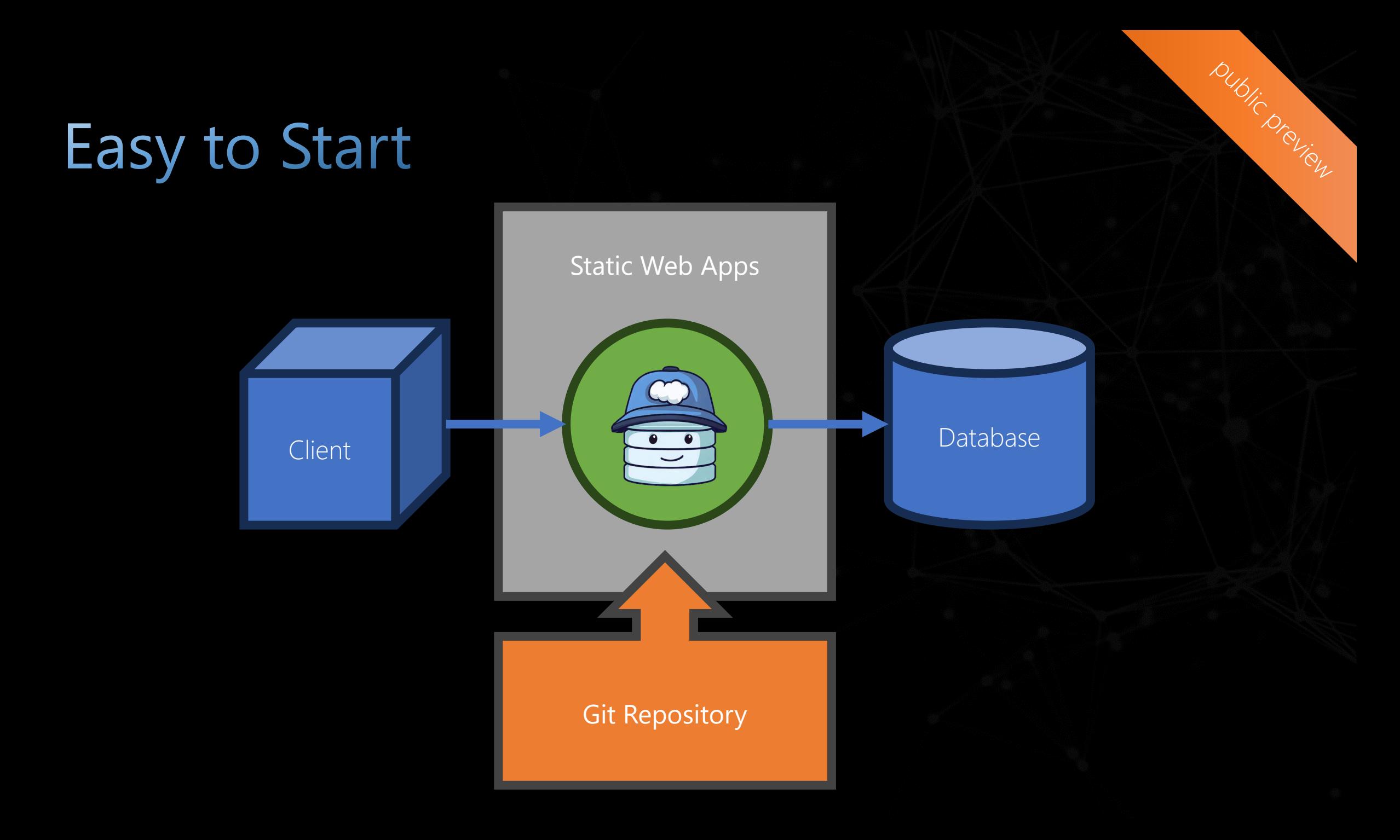

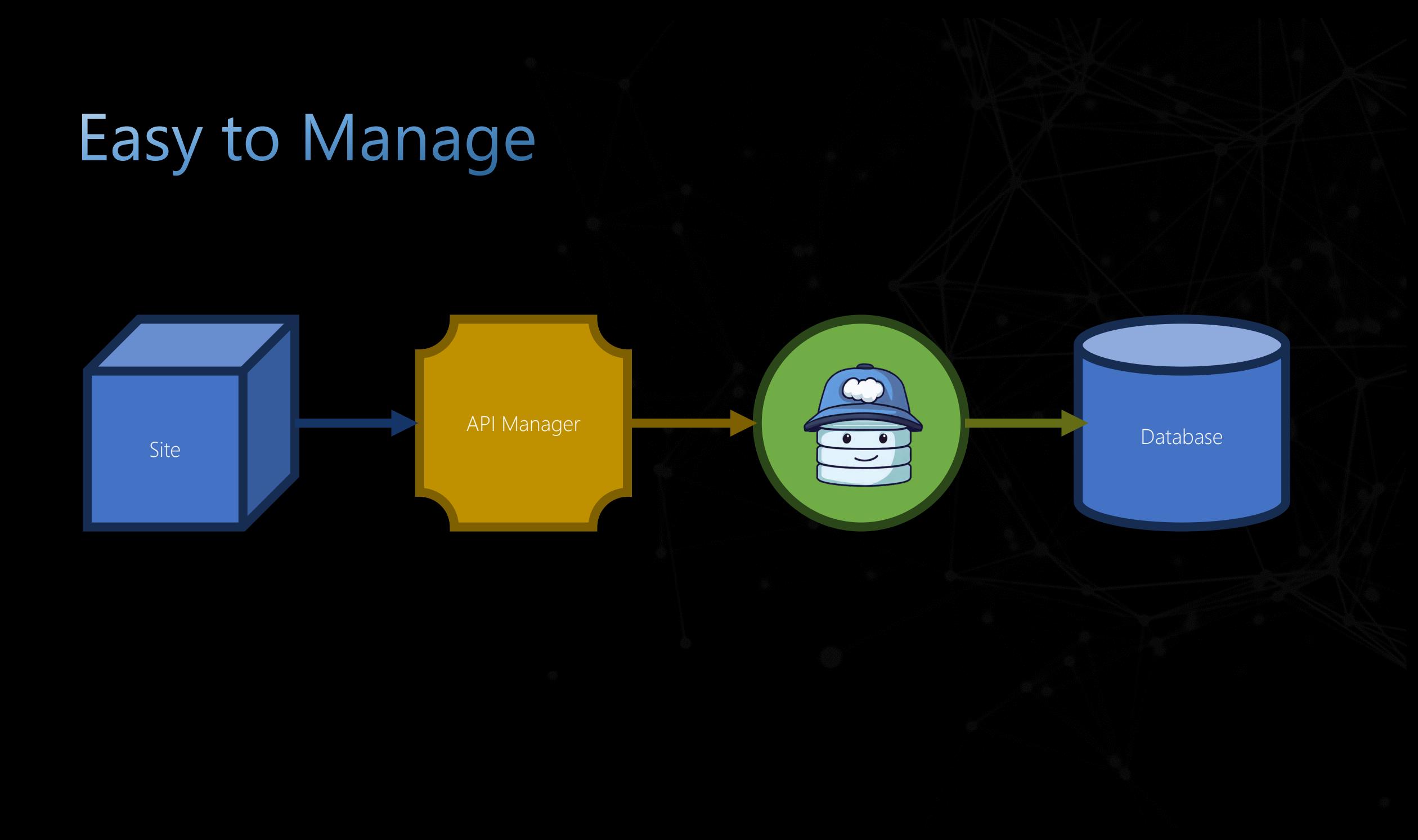

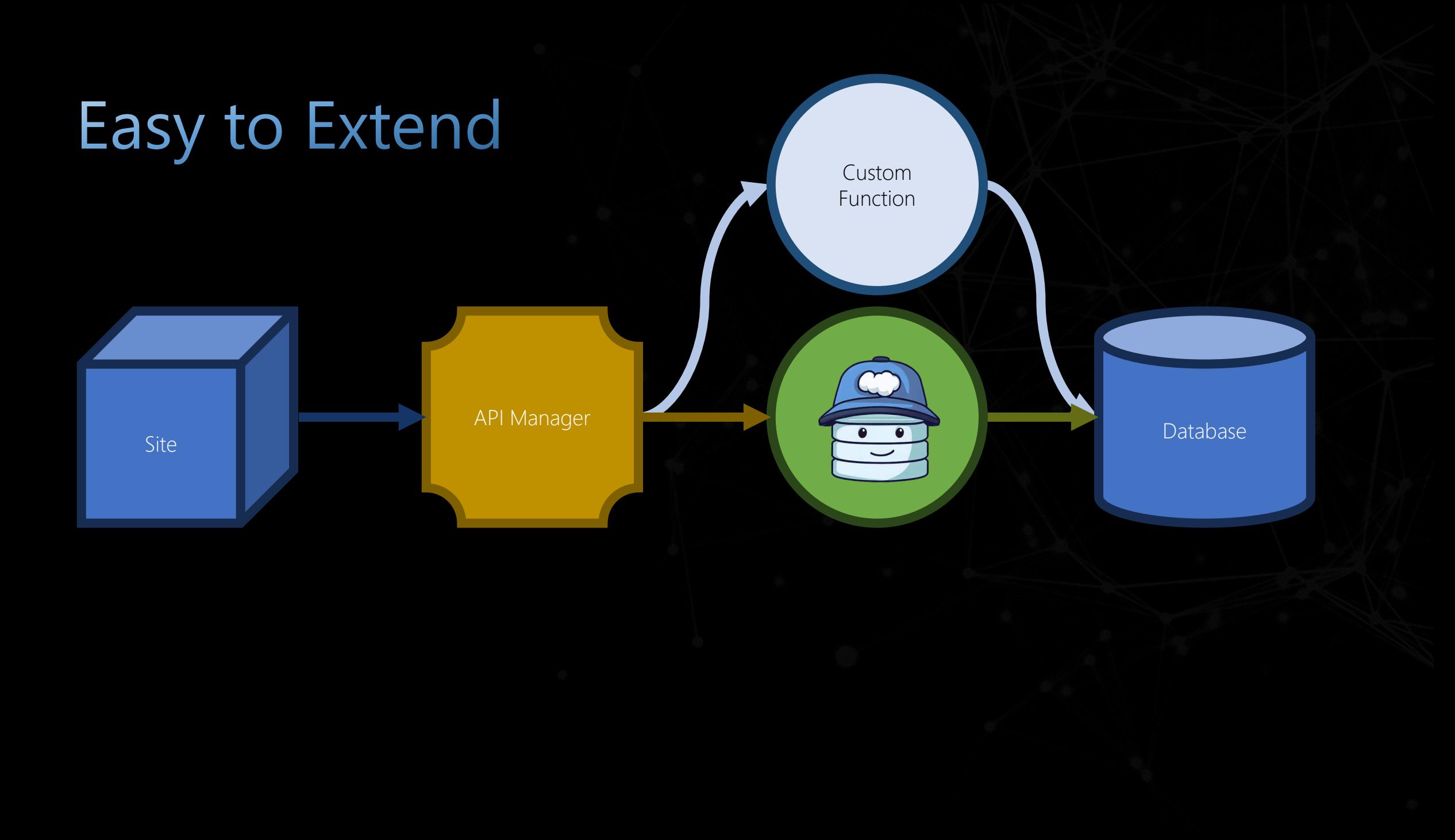

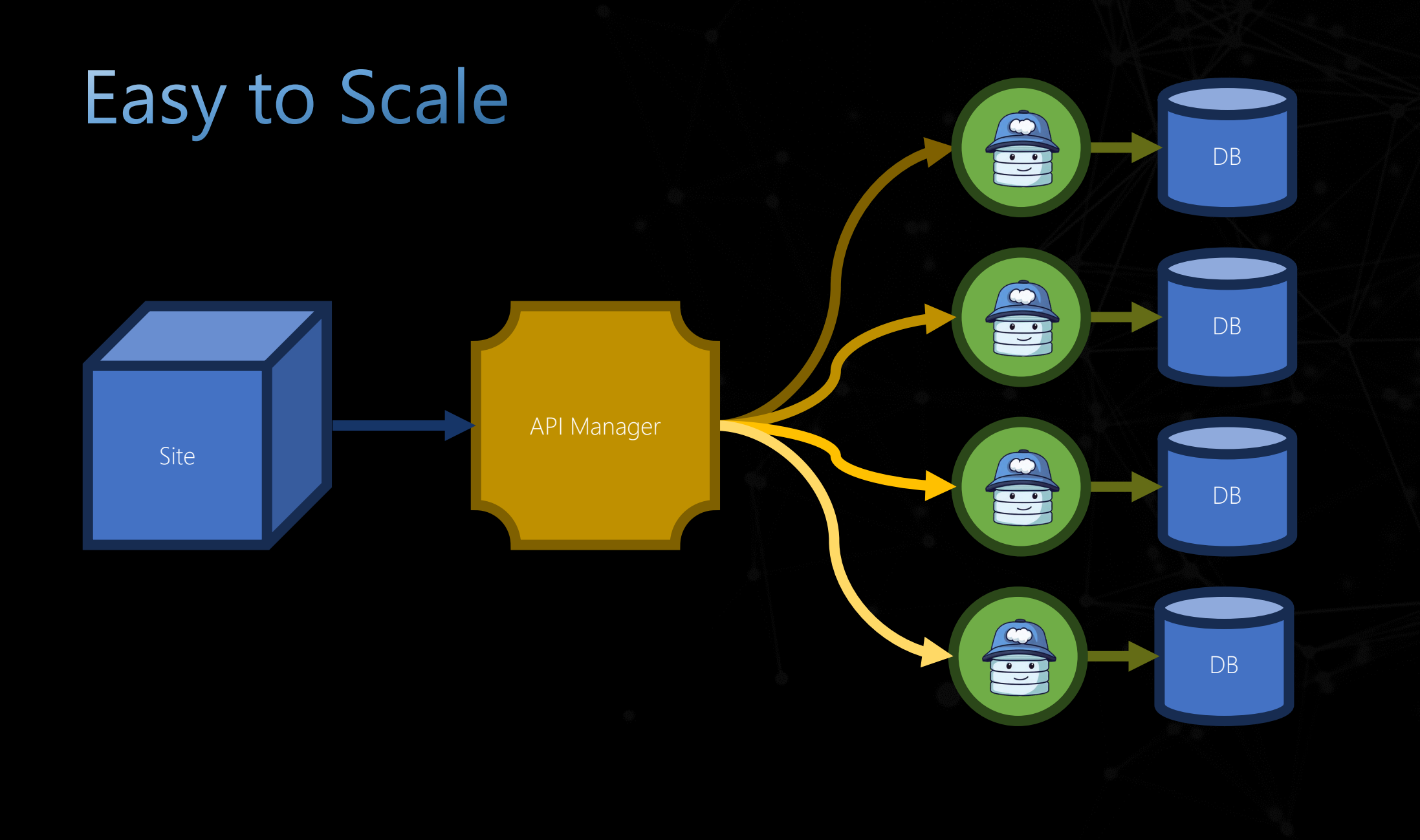

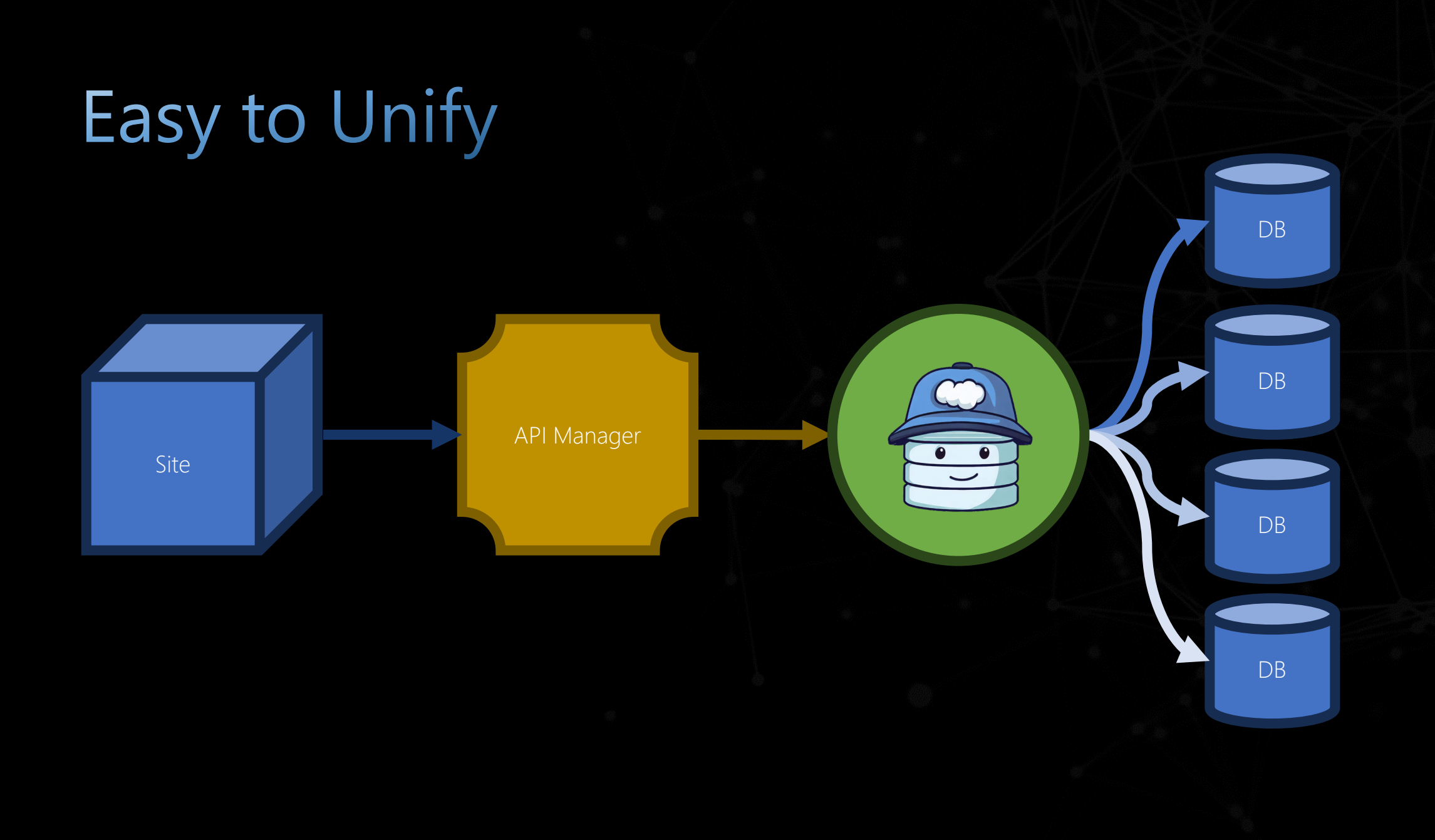

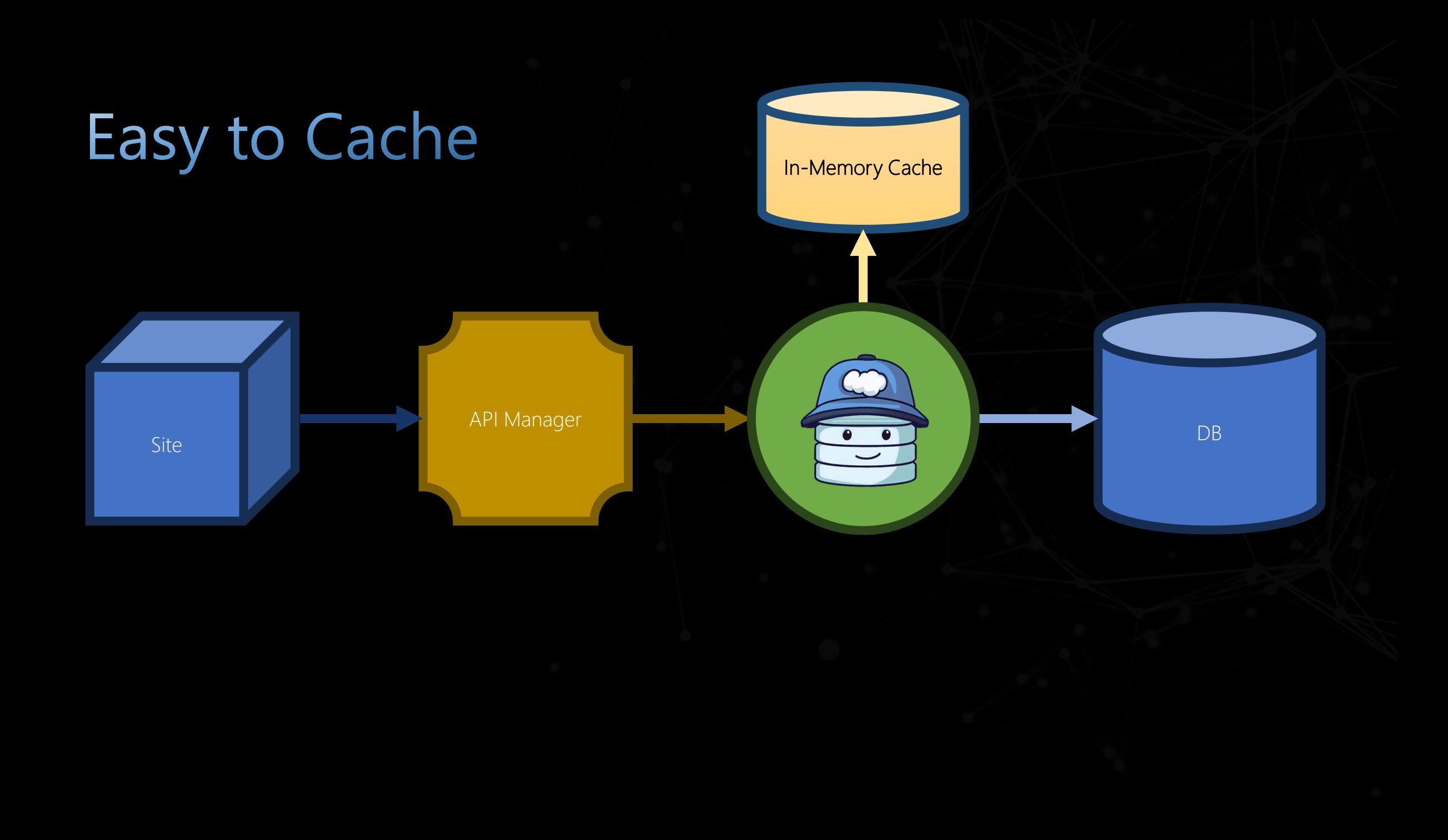

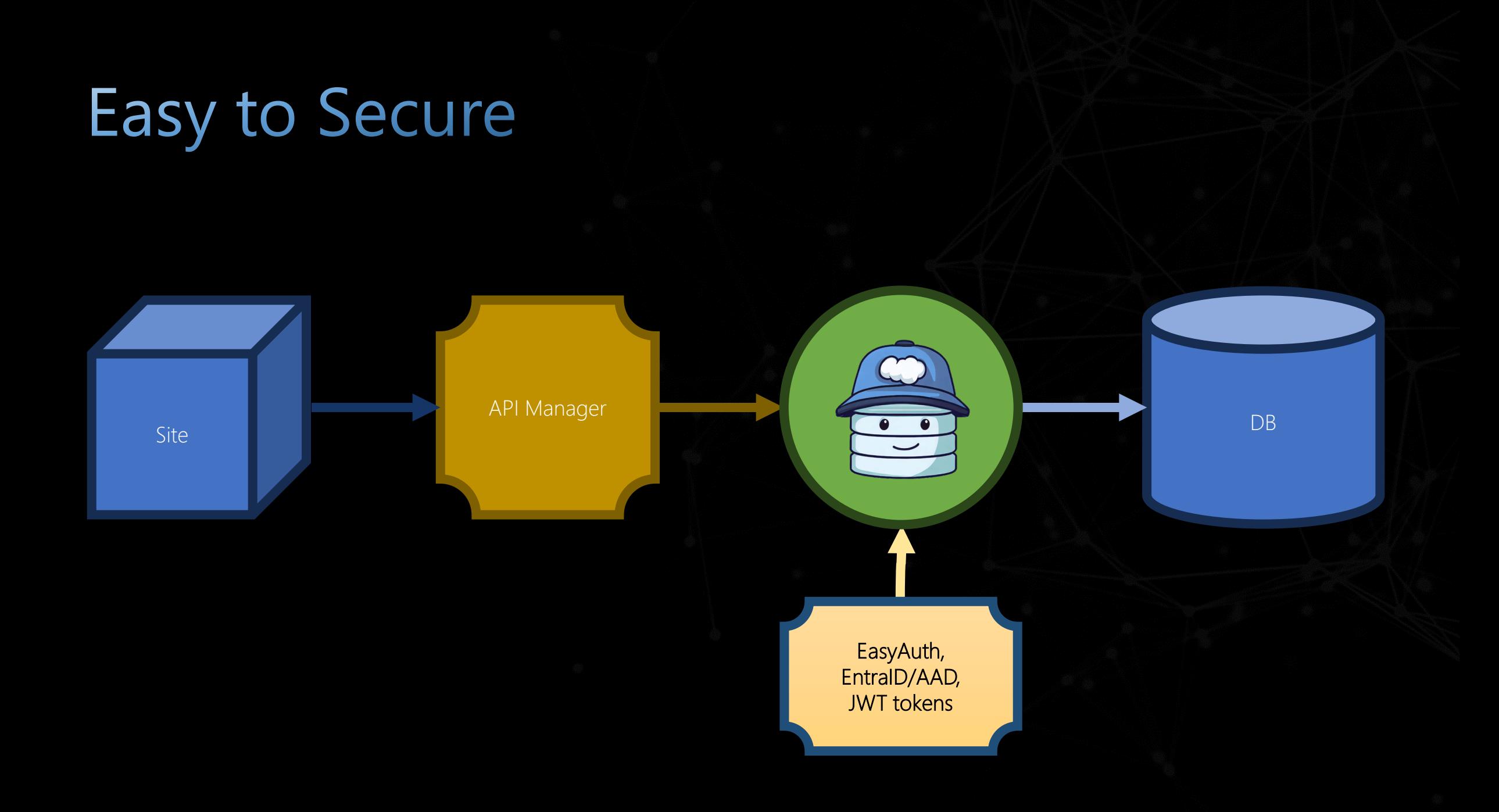

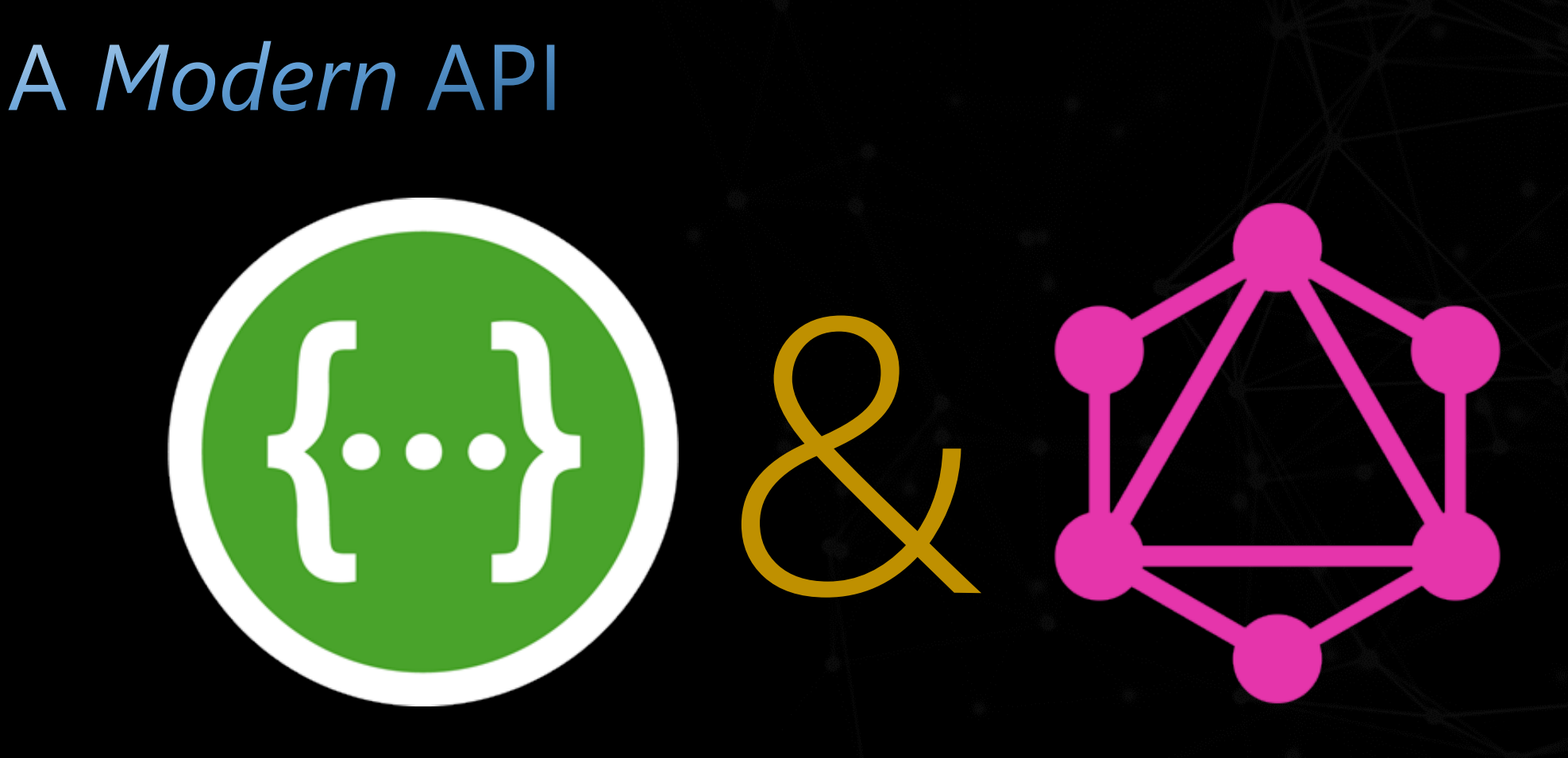

RF'

# GraphQL

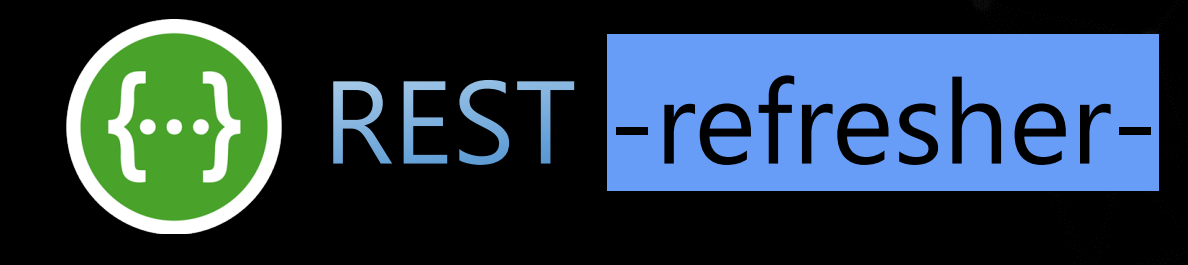

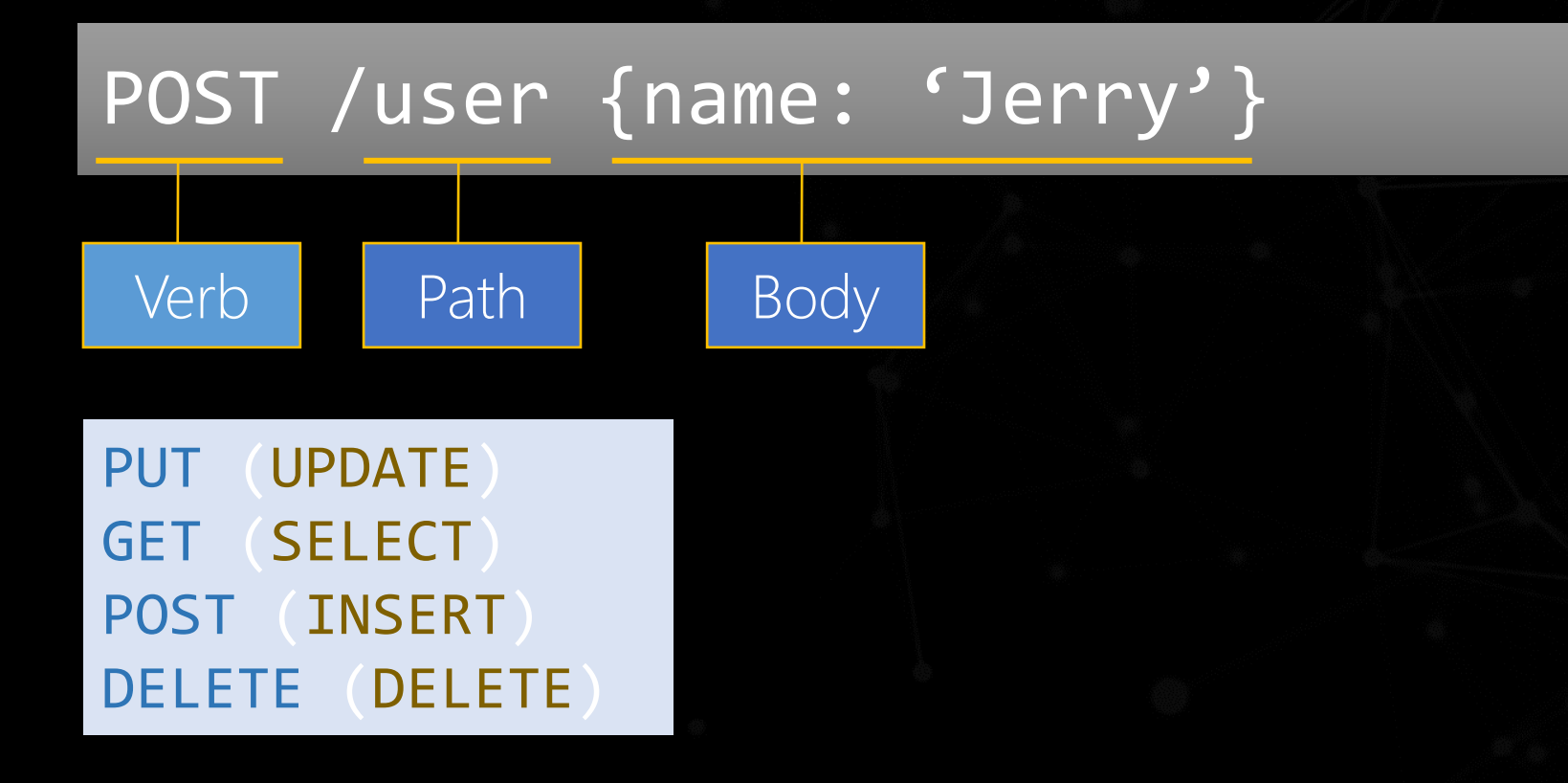

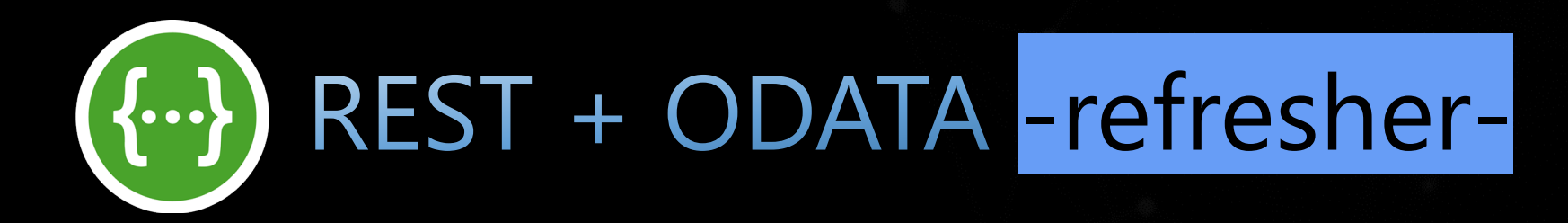

### GET /user?\$select=Id,Name&\$filter=Id eq 123

Verb | OData syntax

\$select (SELECT) \$filter (WHERE) \$orderby (ORDER BY) \$first (TOP) \$after (OFFSET)

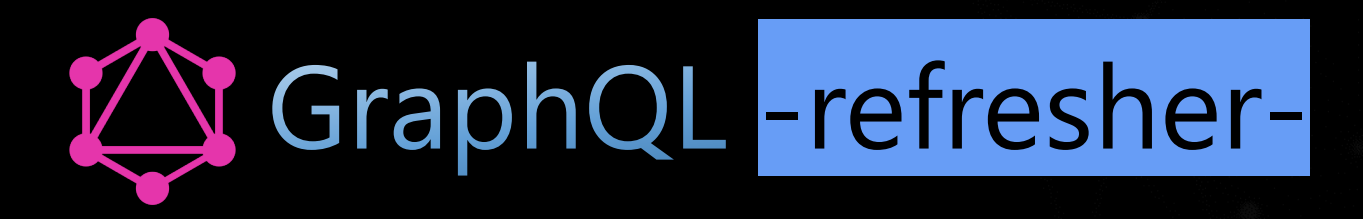

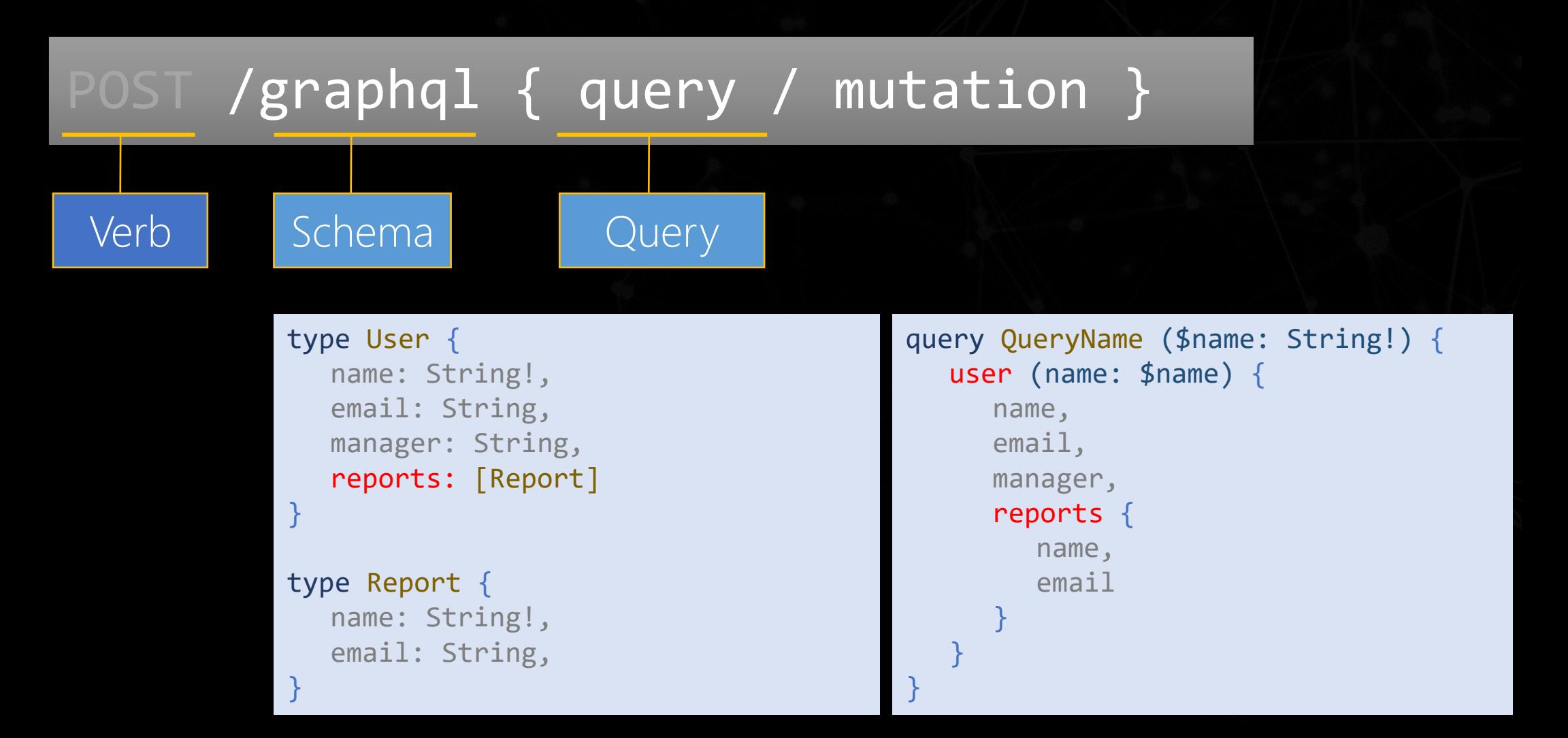

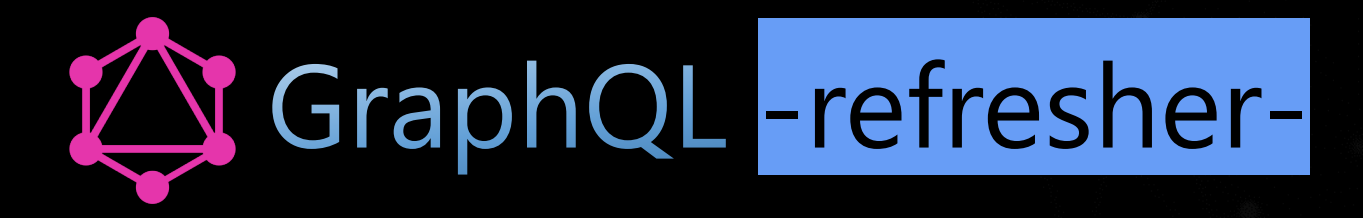

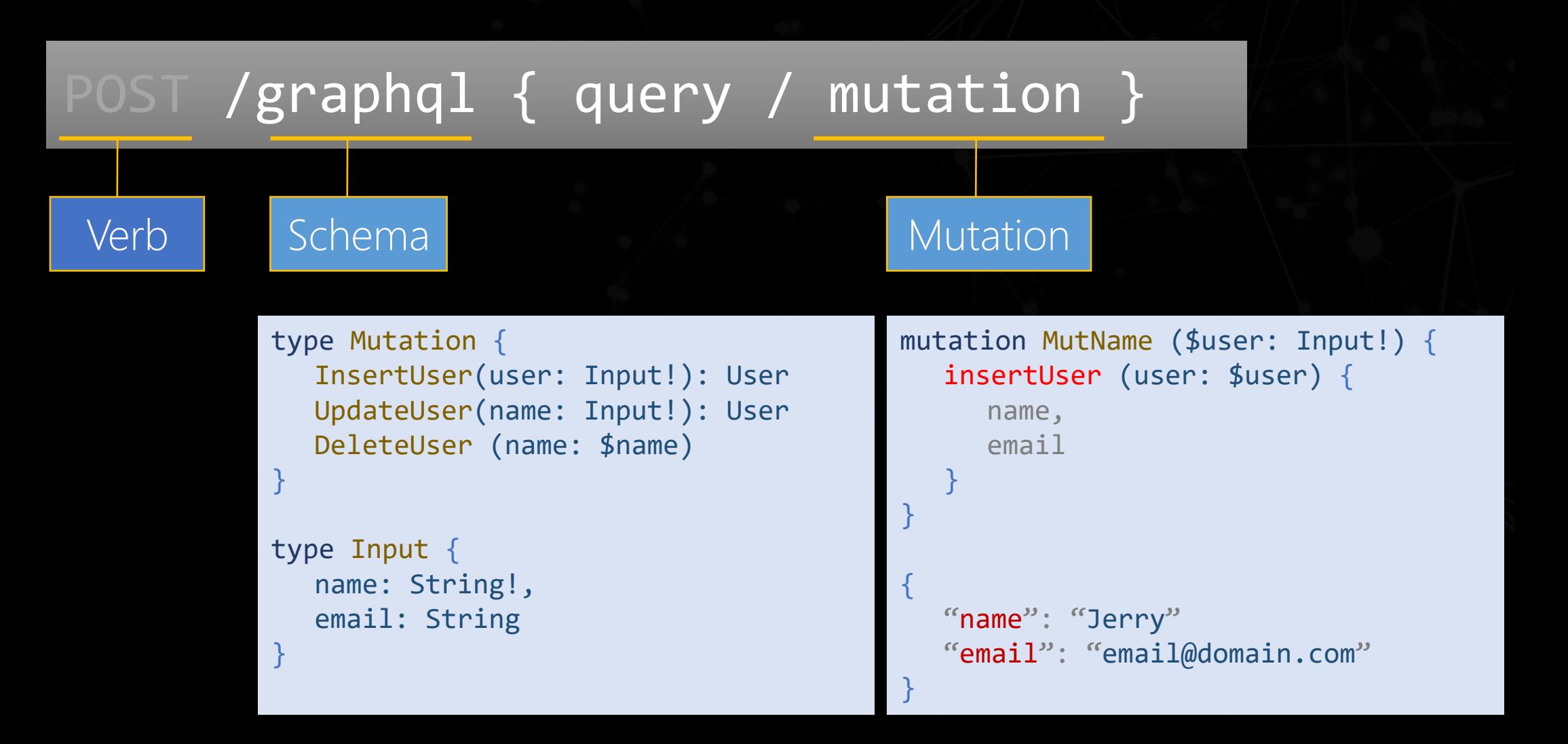

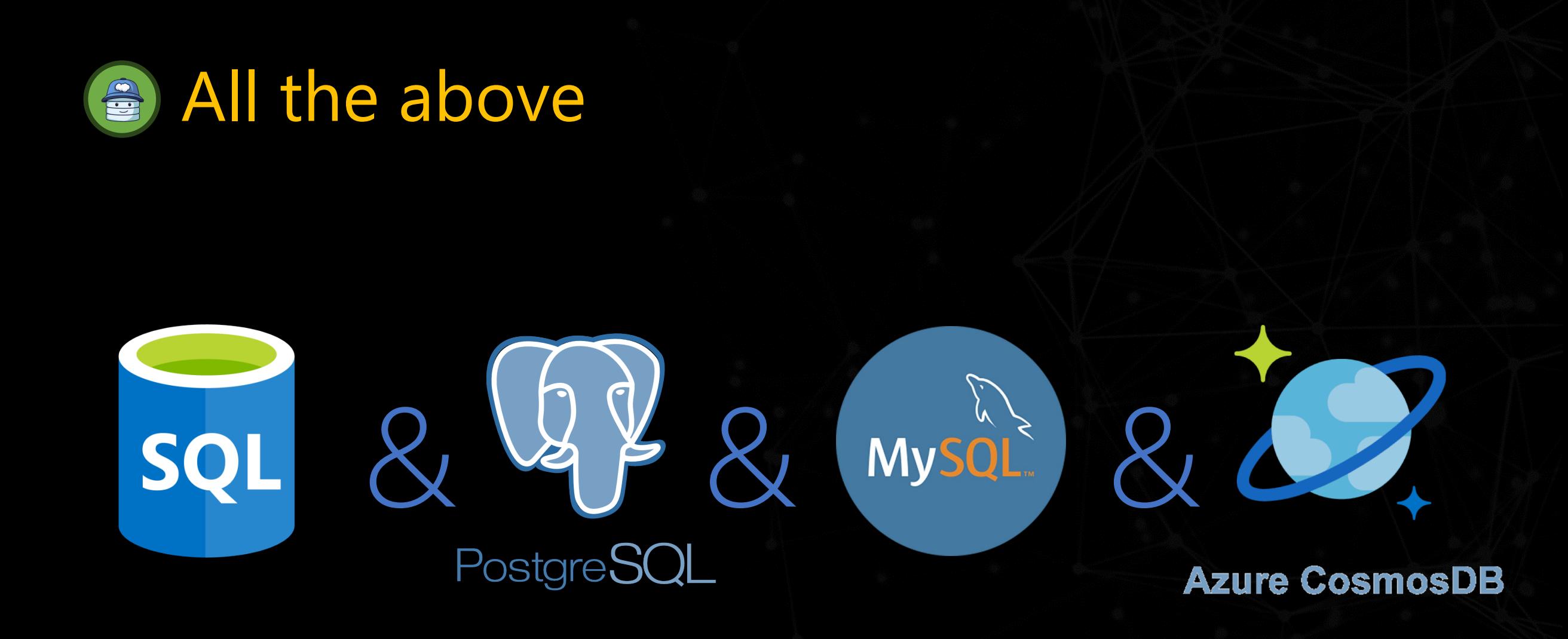

\* Plus Synapse support coming soon.

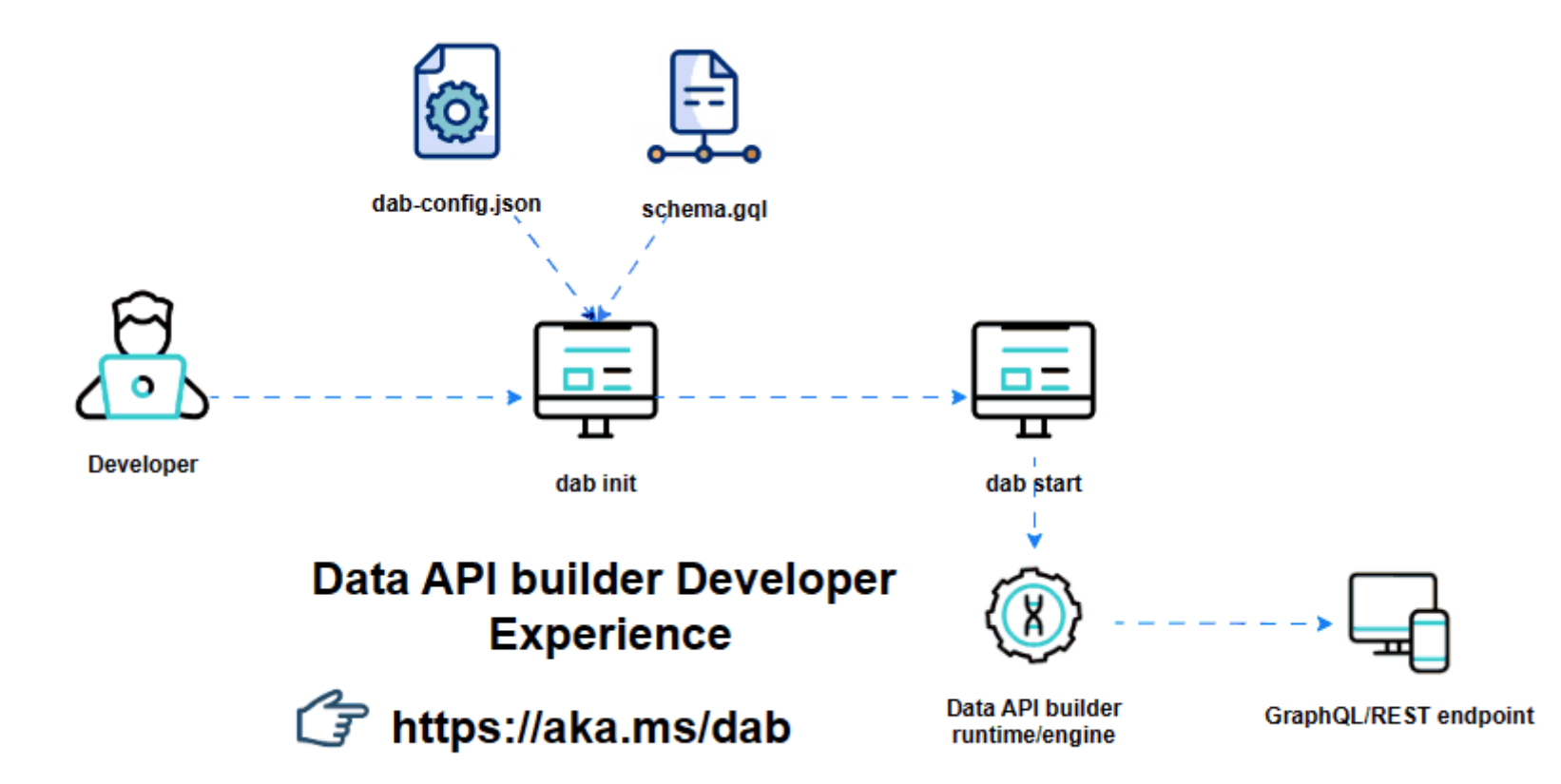

## **Resources**

DAB Repository: https://aka.ms/dab/repo DAB Documentation: https://aka.ms/dab/docs DAB Container Registry: https://aka.ms/dab/registry DAB Samples

public preview

https://aka.ms/dab/samples/one https://aka.ms/dab/samples/two https://aka.ms/dab/samples/three

#### Other Resources

SQL Server Management Studio: https://aka.ms/ssms Azure Data Studio: https://aka.ms/azuredatastudio

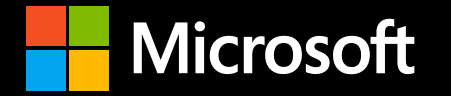

# **Got 2 minutes? We'd love your input**  on how you use Postgres

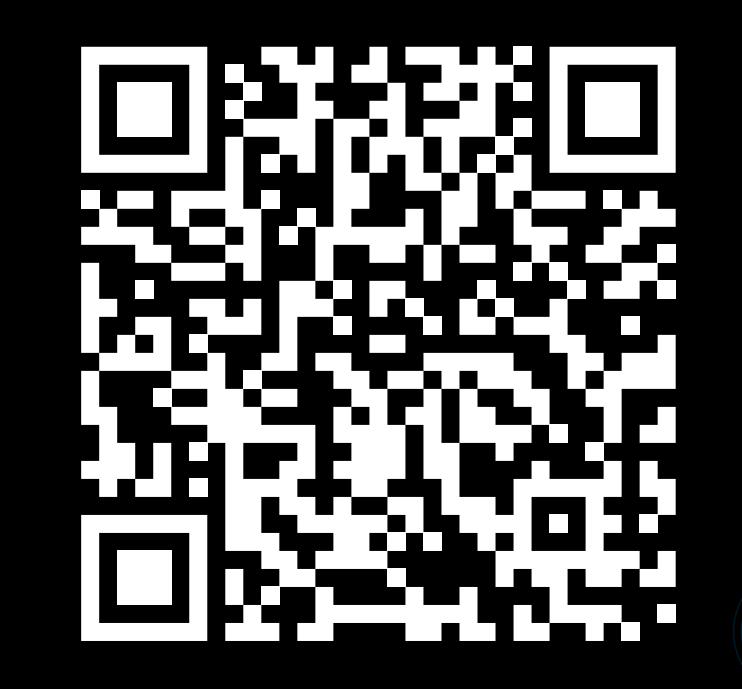

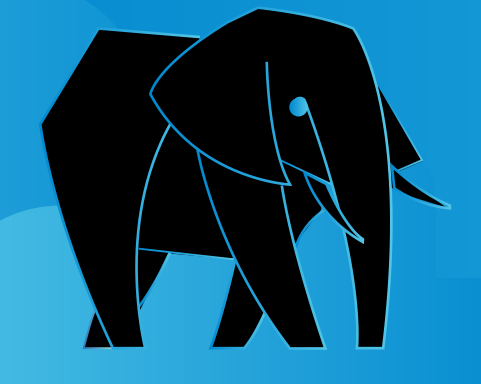

## Get your FREE socks @ Microsoft booth

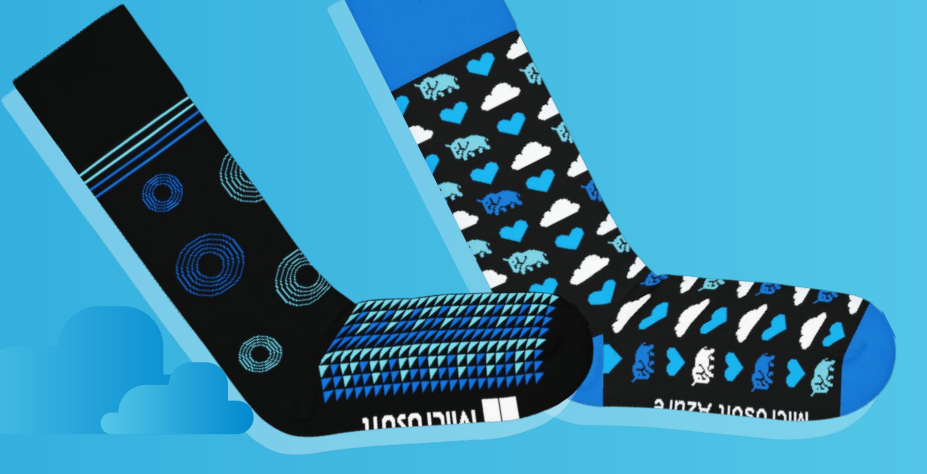

Connect with me Varun Dhawan Twitter – iVarund LinkedIn - <https://www.linkedin.com/in/varundhawan/> Blog - <https://data-nerd.blog/>